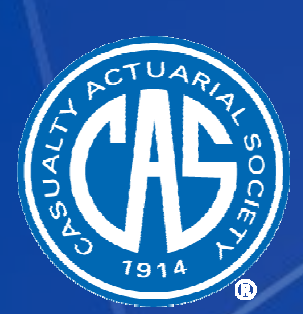

## **Audience Response System**

## **Log into http://casact.cnf.io/**

Select "UBI-1: Commercial Usage Based Insurance"

## **Asking Questions**

- Utilize "Social Q&A" to ask questions during a presentation
- Click on the arrow to the left of the question to "like" someone else's question
- Moderator will relay questions to the speaker

## **Responding to Polls**

- When a poll question appears on your screen, Vote!
- Track results real-time